# Phirio

# Simulation avec Gazebo RT022

# Durée:2 jours 25 au 26 janvier

 $\Box$ 

1 910 €

28 au 29 mars 13 au 14 juin

19 au 20 septembre 12 au 13 décembre

# Public :

Développeurs, concepteurs robotiques et toute personne souhaitant simuler le comportement d'un robot dans son environnement physique.

# Objectifs :

Comprendre le fonctionnement de Gazebo, savoir l'installer, réaliser des simulations et l'interfacer avec ROS

## Connaissances préalables nécessaires :

Connaissances de base en robotique et en systèmes d'exploitation, et maitrise d'un langage de programmation comme python.

## Programme :

### Introduction

Présentation du projet Gazebo, licence, versions Fonctionnalités: simulation d'un robot physique avec interactions avec l'environnement Modèles de robots disponibles Compatibilité avec ROS et Player Exemples d'utilisation: compétitions DARPA, NASA, ...

### Mise en oeuvre

Prérequis techniques Installation sur Ubuntu Configuration des variables d'environnement Architecture de Gazebo : Master, bibliothèques de communication, physiques, visualisation 3D, etc ... Moteurs utilisés : ODE, Bullet, Simbody, DART Premiers pas : utilisation de l'interface graphique, choix de modèles, gestion de l'environnement

#### Modèles, robots

Utilisation du Model Editor pour construire des modèles Construction de véhicules, ajout de capteurs, de plugins Utilisation des modèles, création de robots,traitement des données des capteurs,gestion de l'environnement physique

### Extensions

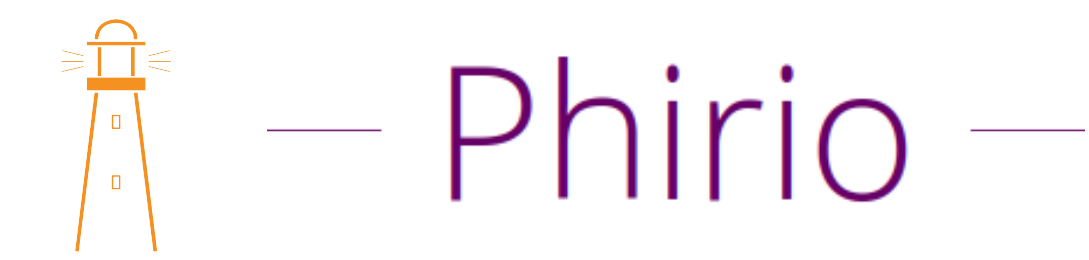

Intégration des packages ROS : gazebo\_ros\_pkgs pour simuler un robot avec gazebo en utilisant les messages, services de ROS. Simulation sur AWS avec CloudSim